# **Distributed vending machine**

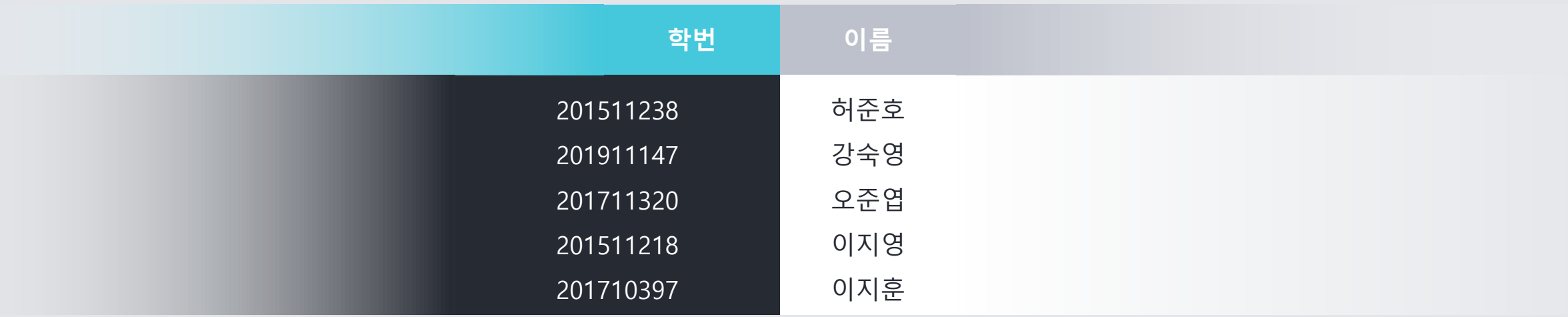

# • Motivation

- 카페와 편의점이 없는 곳에서 기존의 자판기보다 원하는 음료를 다양하게 고를 수 있는 분산 자판기
- Project Objectives
	- 사용자에게 물품 반출 및 돈 계산 등 기본적인 자판기의 기능을 제공한다.
	- 사용자가 쉽게 이해할 수 있는 UI를 제공한다.
	- 사용자가 쉽게 분산 자판기를 조작할 수 있어야한다.
	- 사용자가 재고가 존재하는 다른 자판기에 위치 정보를 안내 받을 수 있도록 한다.
	- 사용자가 음료를 고르고 결제하거나 재고가 존재하지 않는 음료를 선결제 할 수 있도록 한다.

1001.

1003.

1004.

1006.

1004.

1001.

- Functional Requirements
	- Card Input : 카드 결제를 인식
	- Prepayment code input : 선결제 인증코드 입력
	- Check
		- 카드의 잔고가 음료의 가격보다 많은지 확인
		- 입력한 선결제 인증코드와 생성된 선결제 인증코드의 일치여부를 확인

### – Selling

- 음료 판매 요청
- 음료 판매 응답(처리)
- Connecting : 자판기들 간의 연결
- Message : 자판기들 간의 메시지
- Paying : 결제

1004.

1006.

1001.

- Functional Requirements
	- Notification
		- 현재 자판기에 해당 음료가 존재하지 않는 경우 음료가 존재하는 자판기의 위치 안내
		- 제품이 성공적으로 판매되었다는 안내
		- 잔액부족 안내
		- 재고 부족 판매 불가 안내 (모든 자판기에 해당 음료가 존재하지 않음)
		- 선결제 성공 안내
	- Issue : 선결제를 요청하는 경우 자판기에서 결제 후 인증 코드 발급
	- Dispense : 음료를 구입한 고객에게 음료를 배출구를 통해 제공
	- Stock
		- 재고 확인 요청
		- 재고 응답(처리)

1009.

1003.

1004.

1006.

1008.

1001.

- Non-Functional Requirements
	- 사용자가 사용하는데 있어 불편함이 없어야 한다.
	- 반응속도가 1초 이내여야 한다.
	- 전원을 공급해야 한다.
	- 전원연결선과 내장배터리의 충전 여부를 관리해야 한다.
	- 일정기간마다 음료를 DVM에 채워야 한다.
	- 매번 동일한 환경에서 DVM이 같은 동작을 해야 한다.
	- 센서의 인식범위, 대상, 디지털신호로의 변환 등을 주기적으로 확인해야 한다.
	- 기능 업데이트가 이루어질 때, 기존 기능과의 충돌이 적어야 하며 큰 수정이 없어 야 한다.

1001.

1004.

1008.

# • Resource Estimation

- Human Efforts (Man-Month) : 10-12
- Human Resource : 5
- Project Duration : 2.5 month
- Cost : 100,000,000 won

# **Alternative Solution**

- 외부 업체에 DVM개발을 의뢰한다.
- 원하는 음료가 없을 시 다른 종류의 음료를 구 매한다.
- 음료를 편의점 및 카페에서 조달한다.

# **Project Justification**

- 내부에서 개발했을 시 보다 저렴하다.
- 원하는 음료의 판매기기를 직접 알아낼 수 있다.
- 근처에 편의점 및 카페가 없을 수 있다.

### • Risk Management

- 1. 코로나로 인한 집합 금지
- 2. 처음 써보는 OOPT와 OOAD 개념
- 3. 타 과목의 과제 및 시험
- 4. 선호하는 개발 언어의 차이에 따른 개발능력의 격차
- 5. 개발 도중 의견 차이로 인한 계획 변경

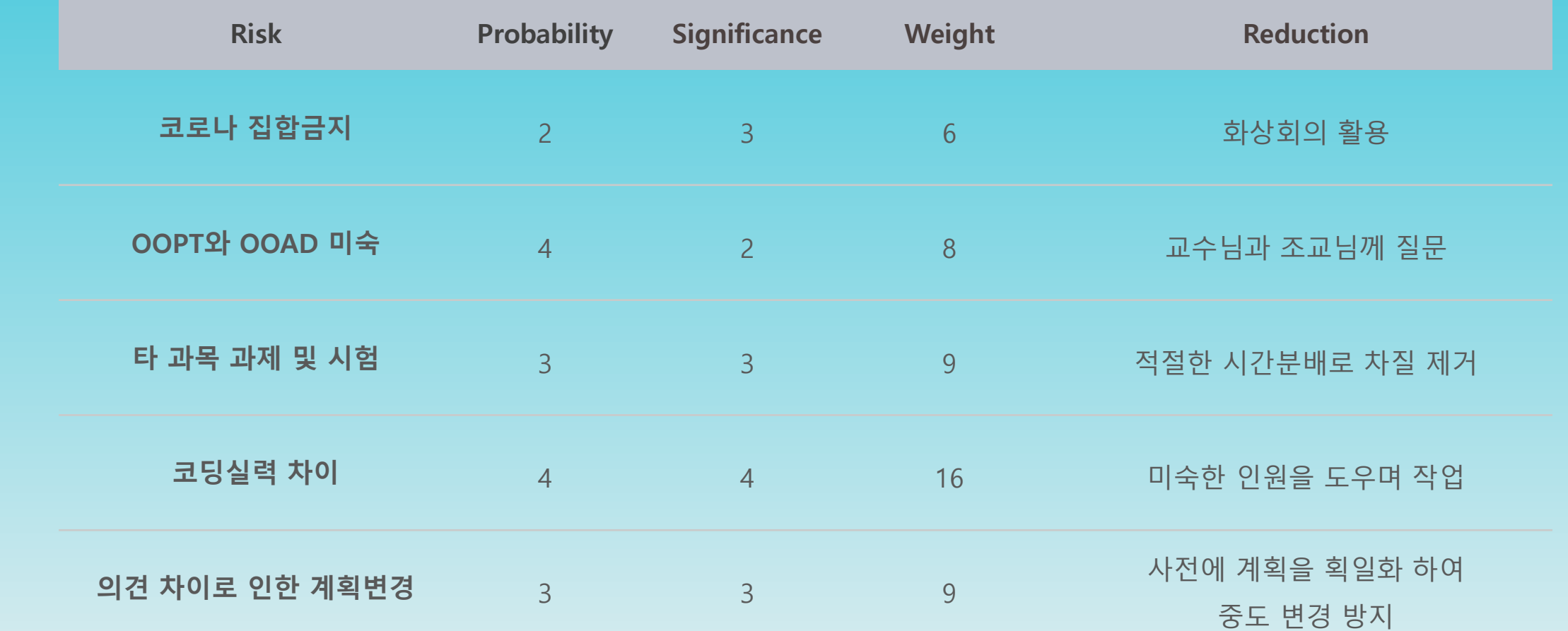

1008.

1002.

- Market Analysis 자판기간 네트워크를 형성하고 있는 시스템이 한국에 보편적으로 보급되어 있지 않 다.
- Other Managerial Issues
	- 6월 말까지 개발을 완료해야 한다.
	- OOAD방식에 따라 개발한다.

#### Define Requirements

# • Operating Requirements

- Microsoft Windows 10
- Java
- Other Requirements
	- 깔끔한 UI로 누구나 쉽게 이용할 수 있어야한다.
	- 터치스크린에 이물질 등의 문제로 인한 이벤트 오류가 있어서는 안된다.

# Define Requirements Functional Requirements (Categorized Table

1003.

1004.

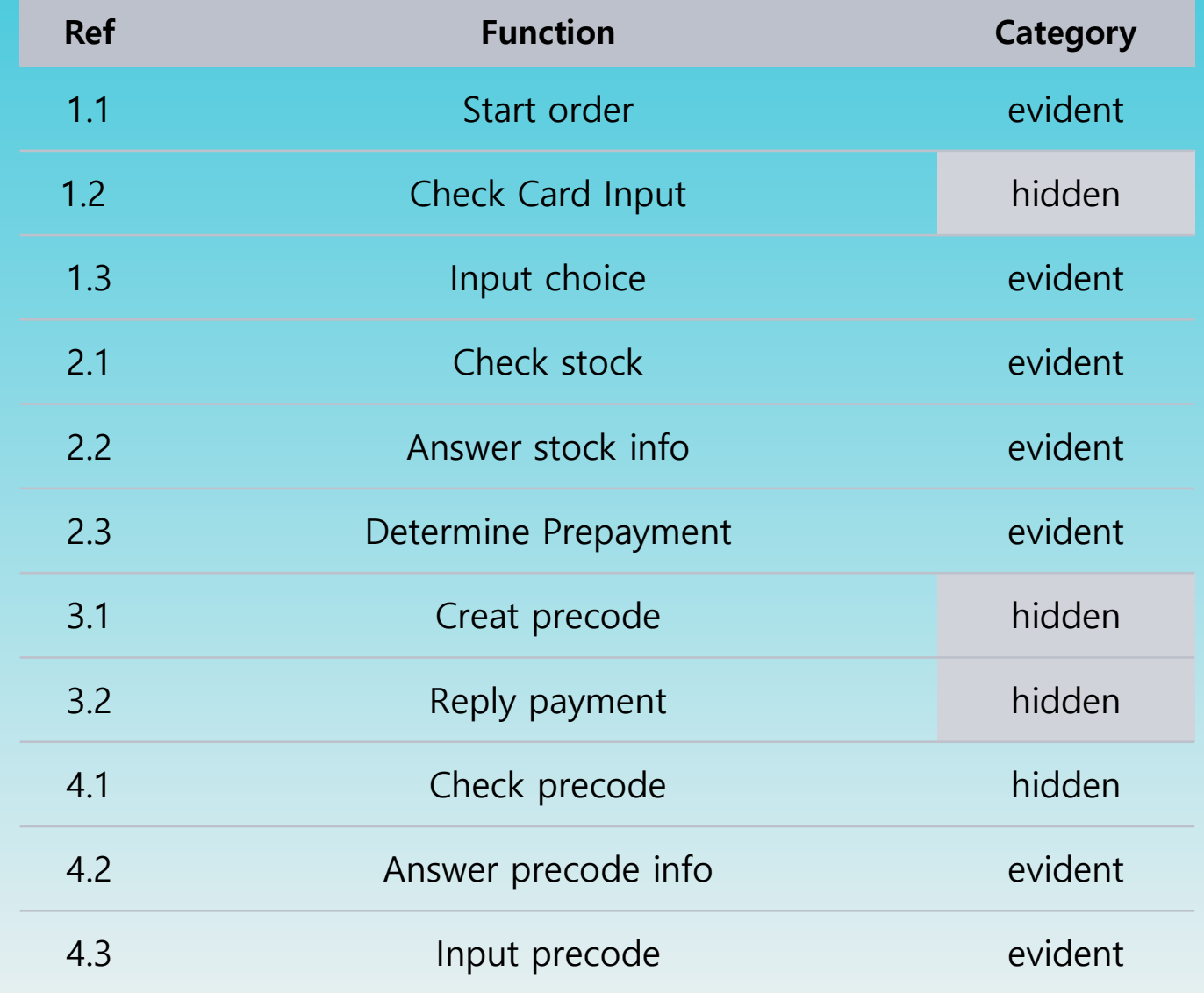

### Record Terms in Glossary

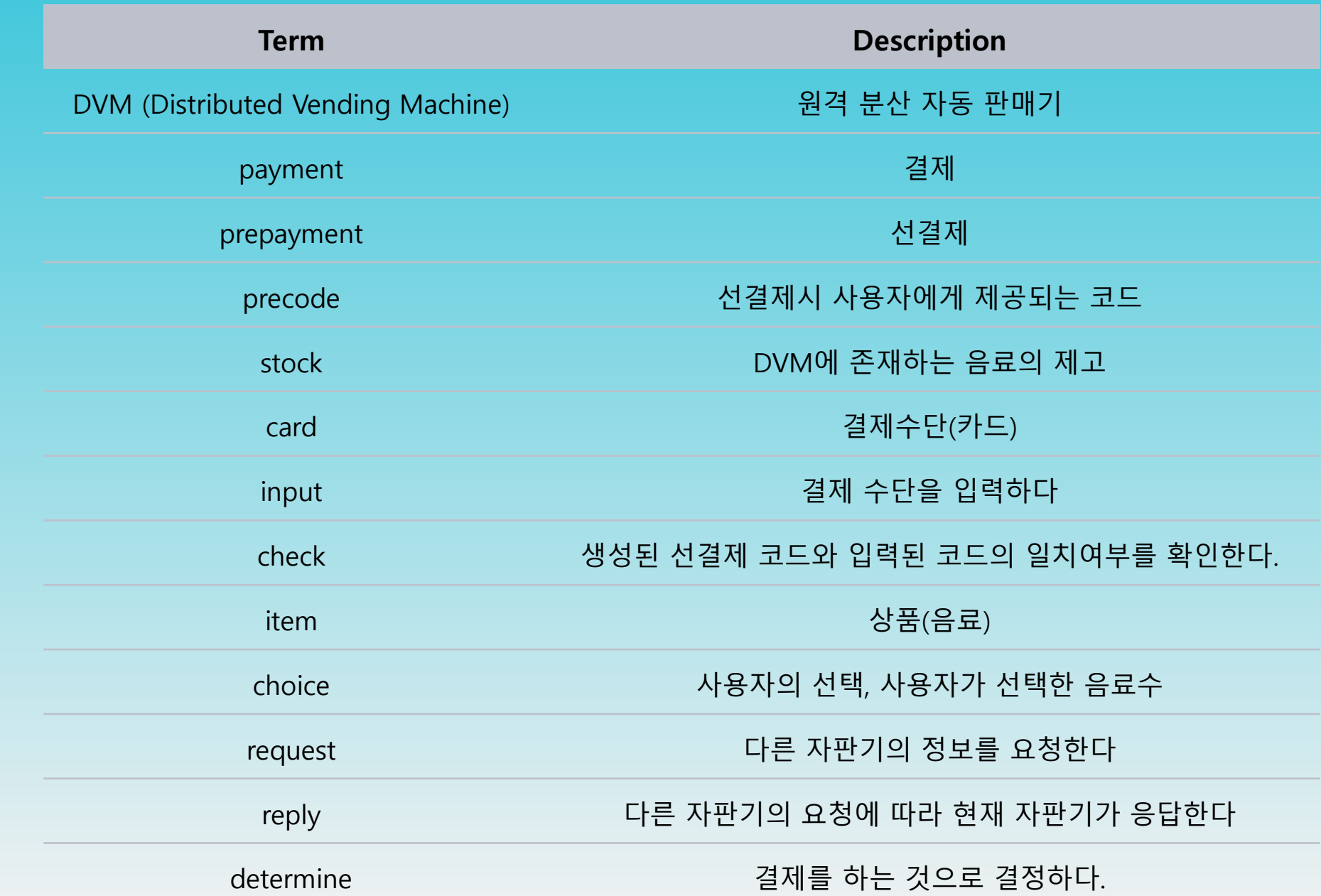

1004.

### Define Business Use Case Allocate system function into Related Use-Case

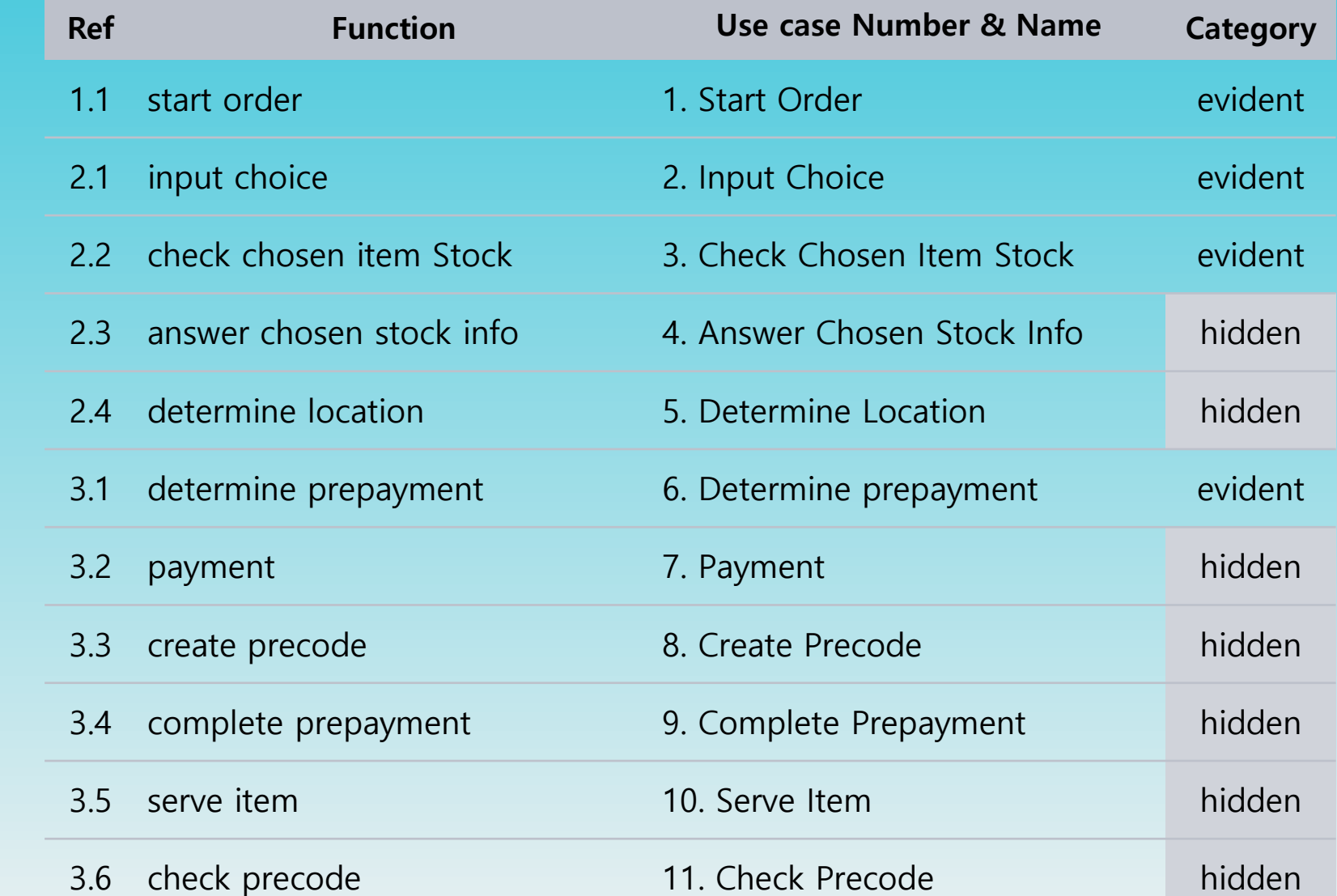

1006.

### Define Business Use Case Allocate system function into Related Use-Case

1006.

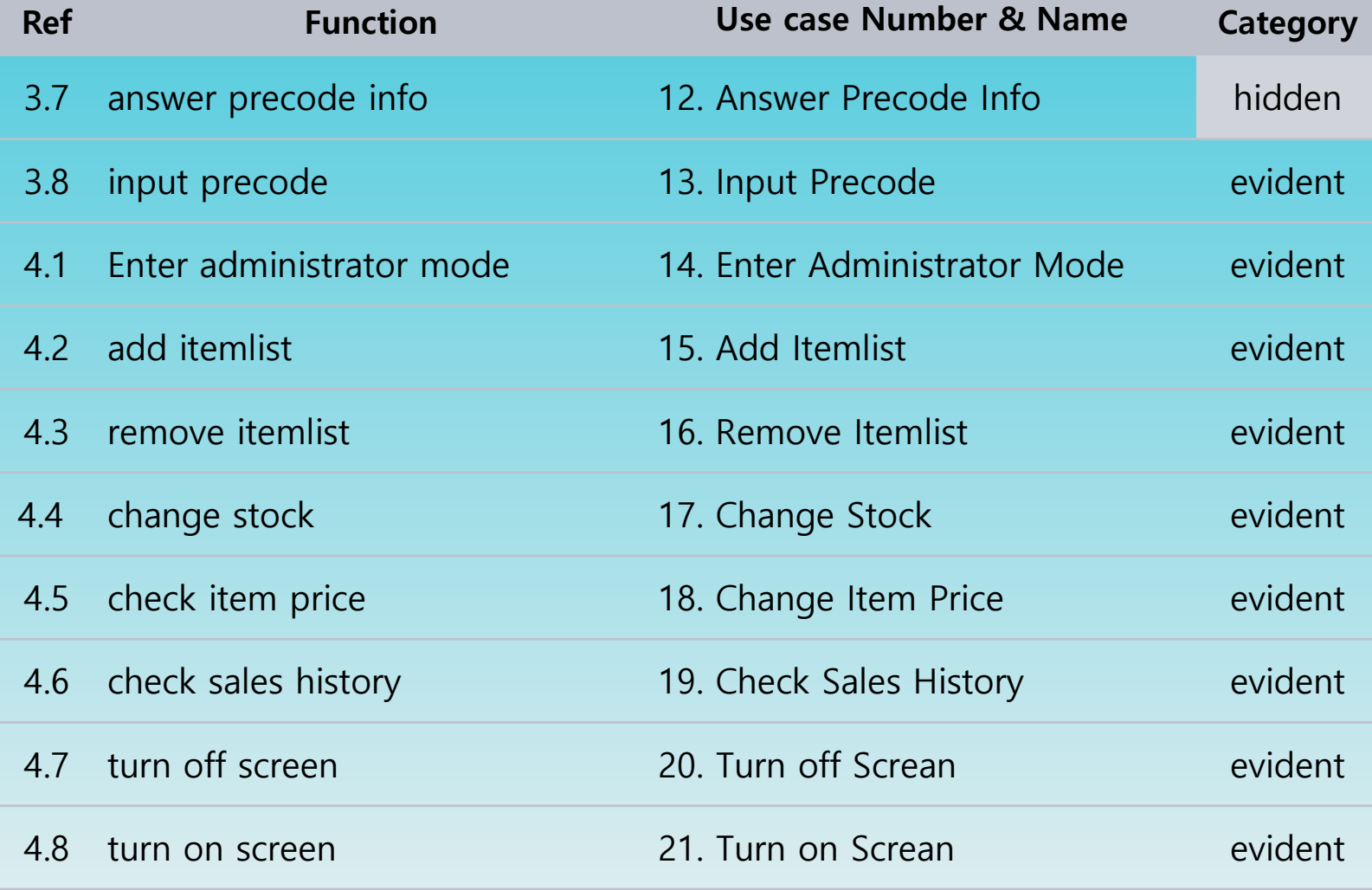

#### Define Business Use Case Use Case Diagram

1006. 1008.

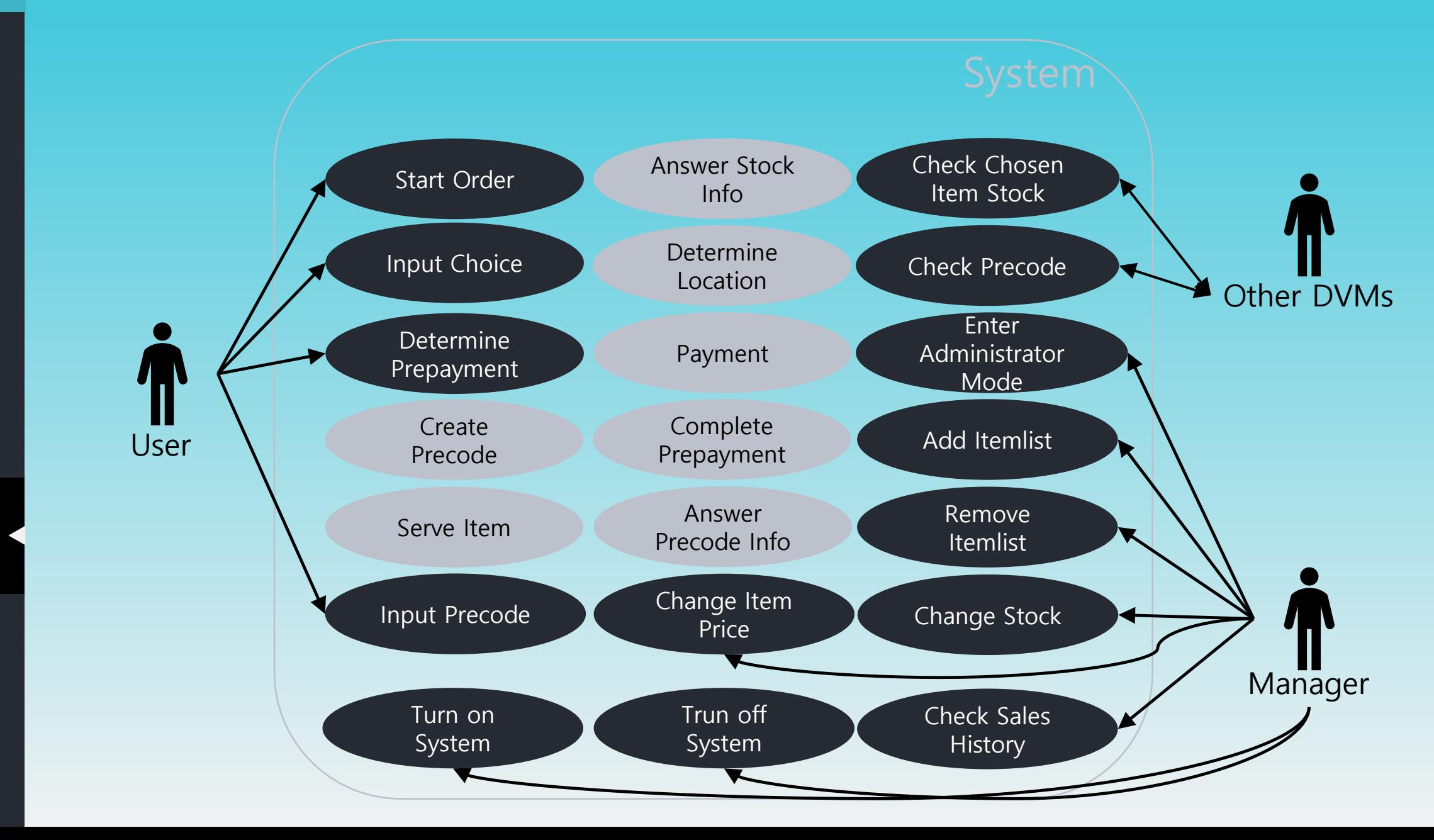

#### Define Business Use Case Describe Use Cases

1006.

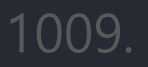

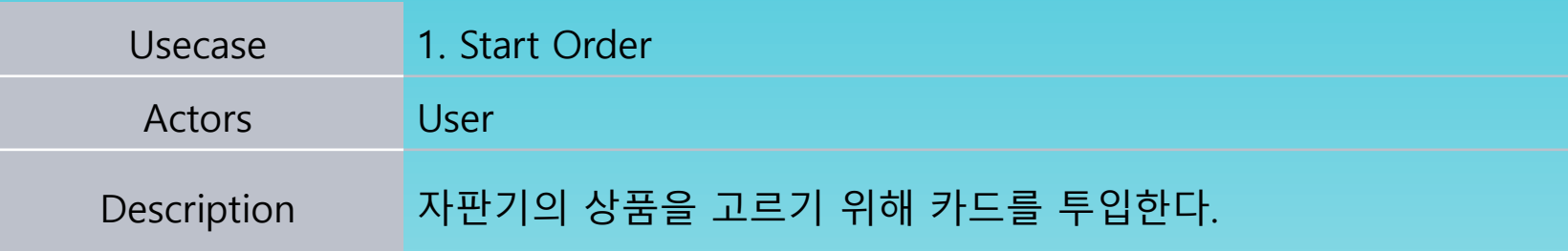

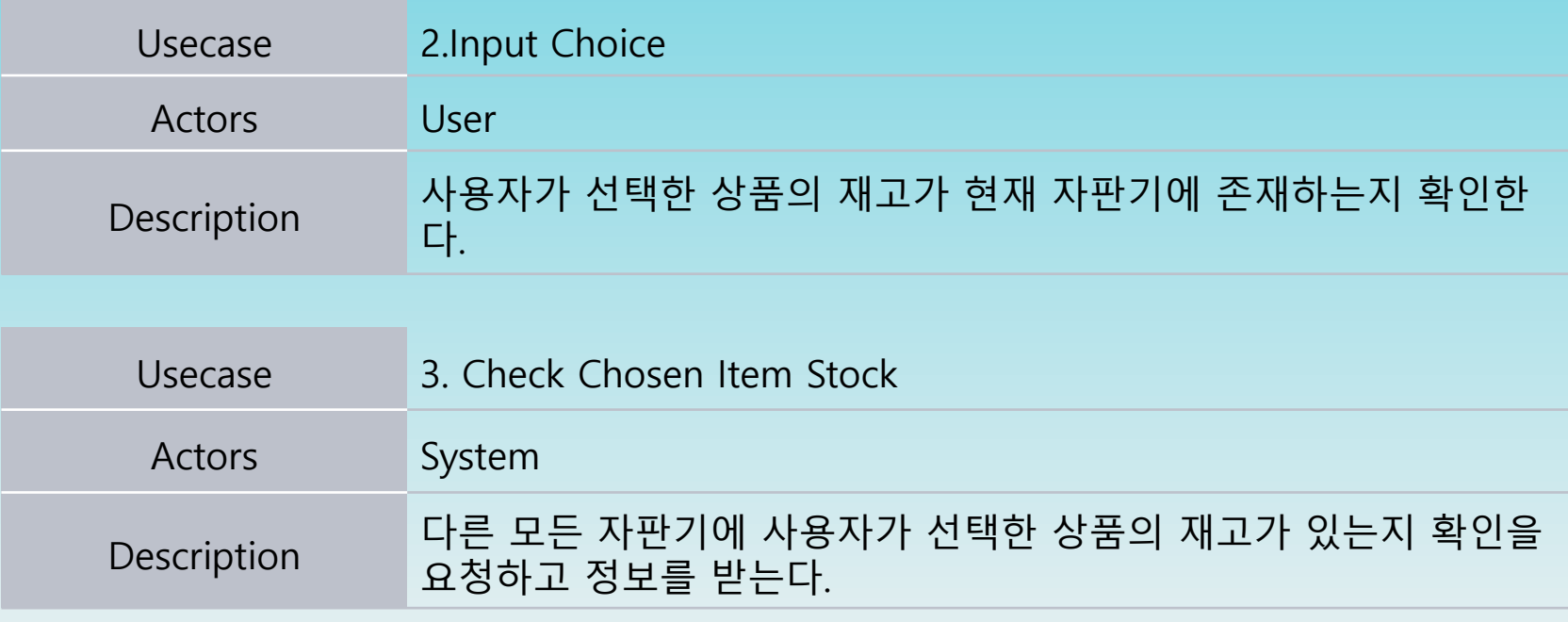

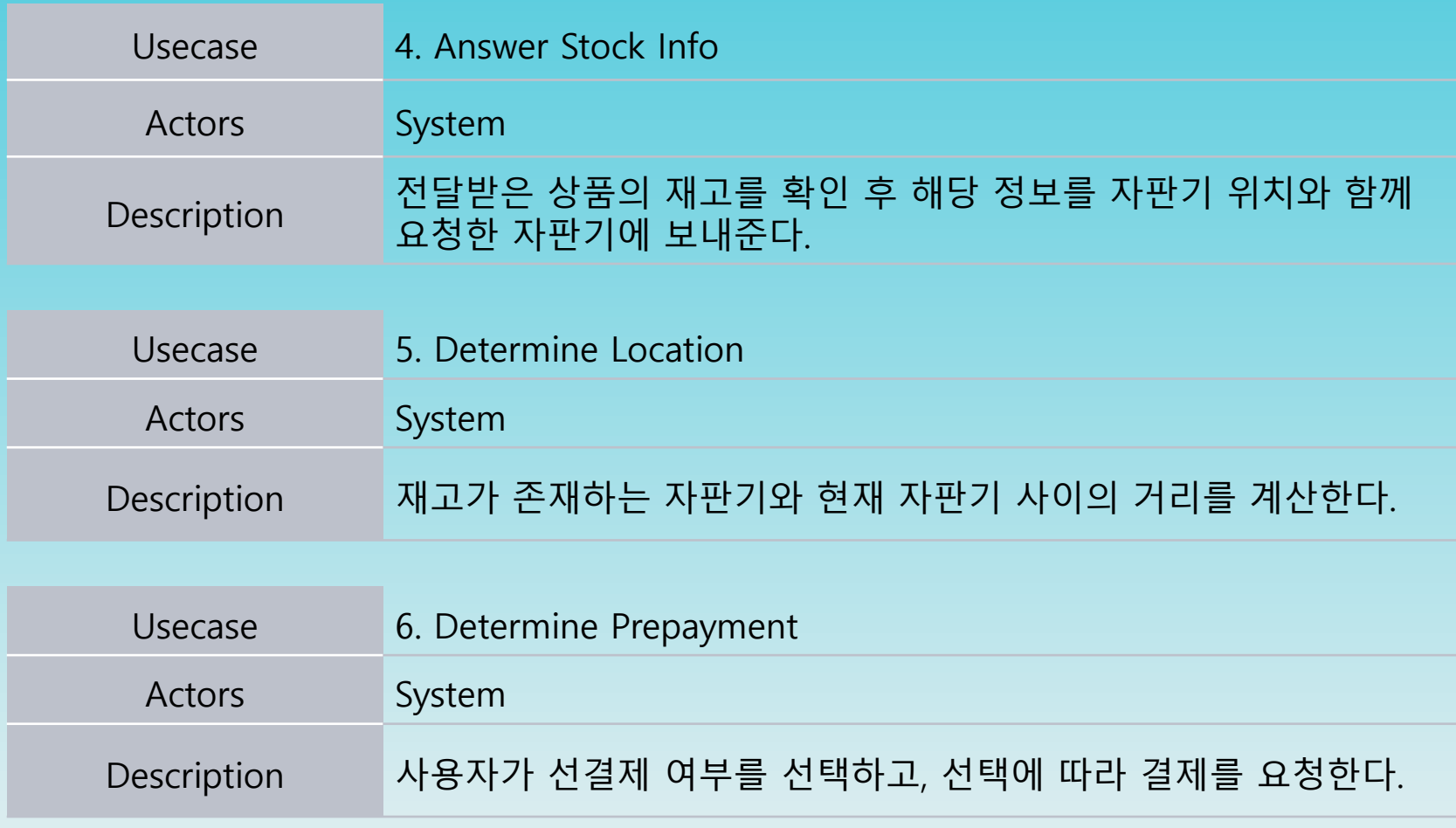

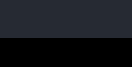

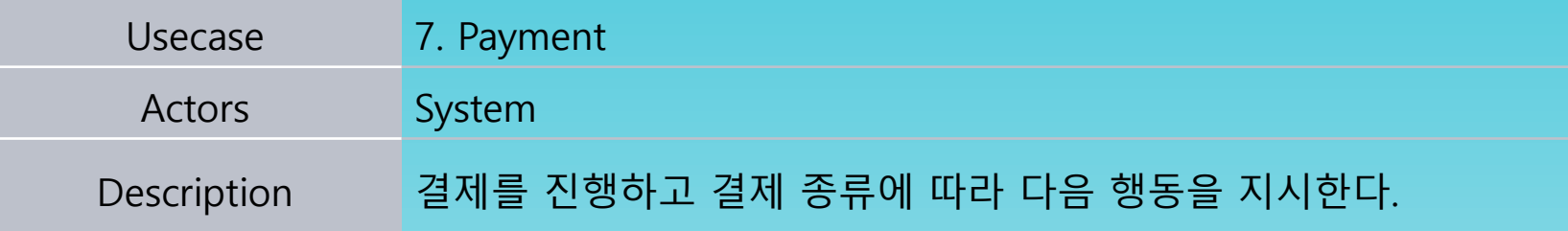

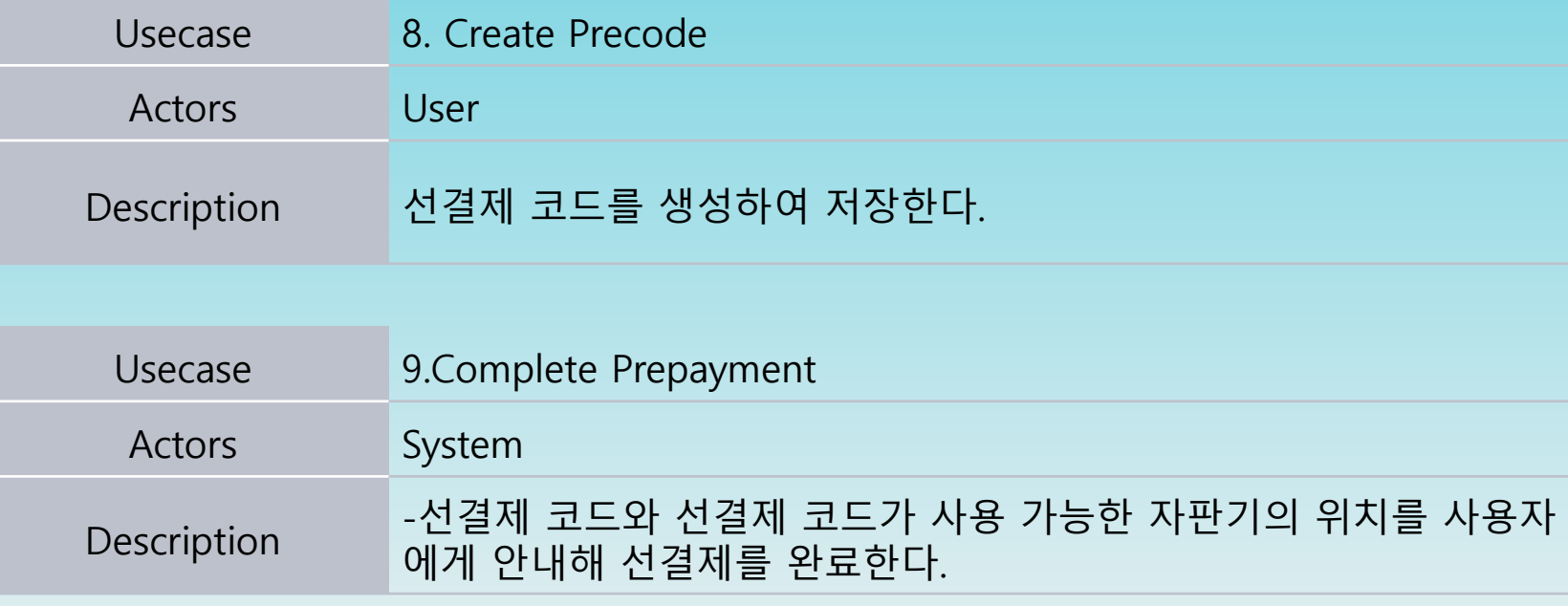

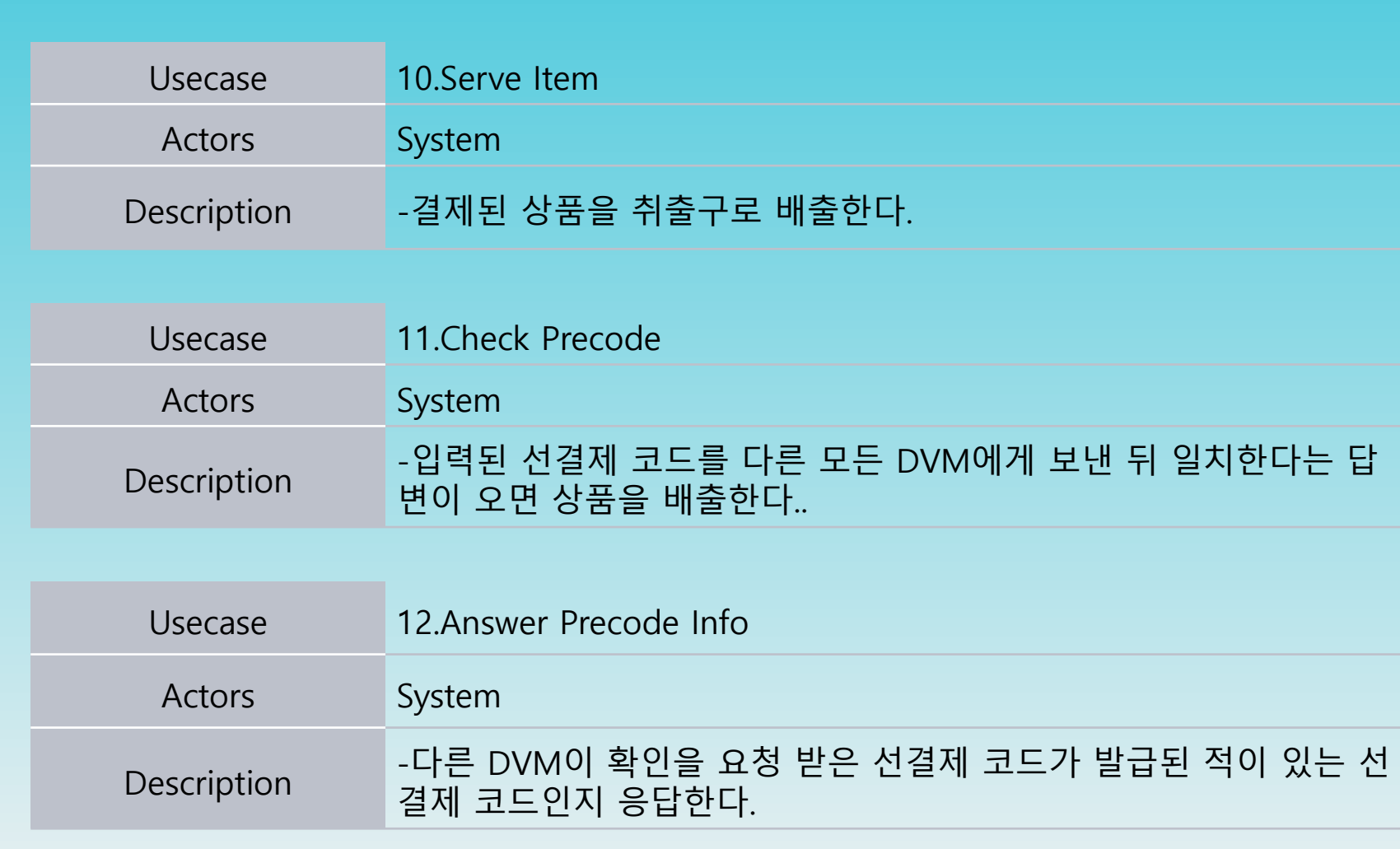

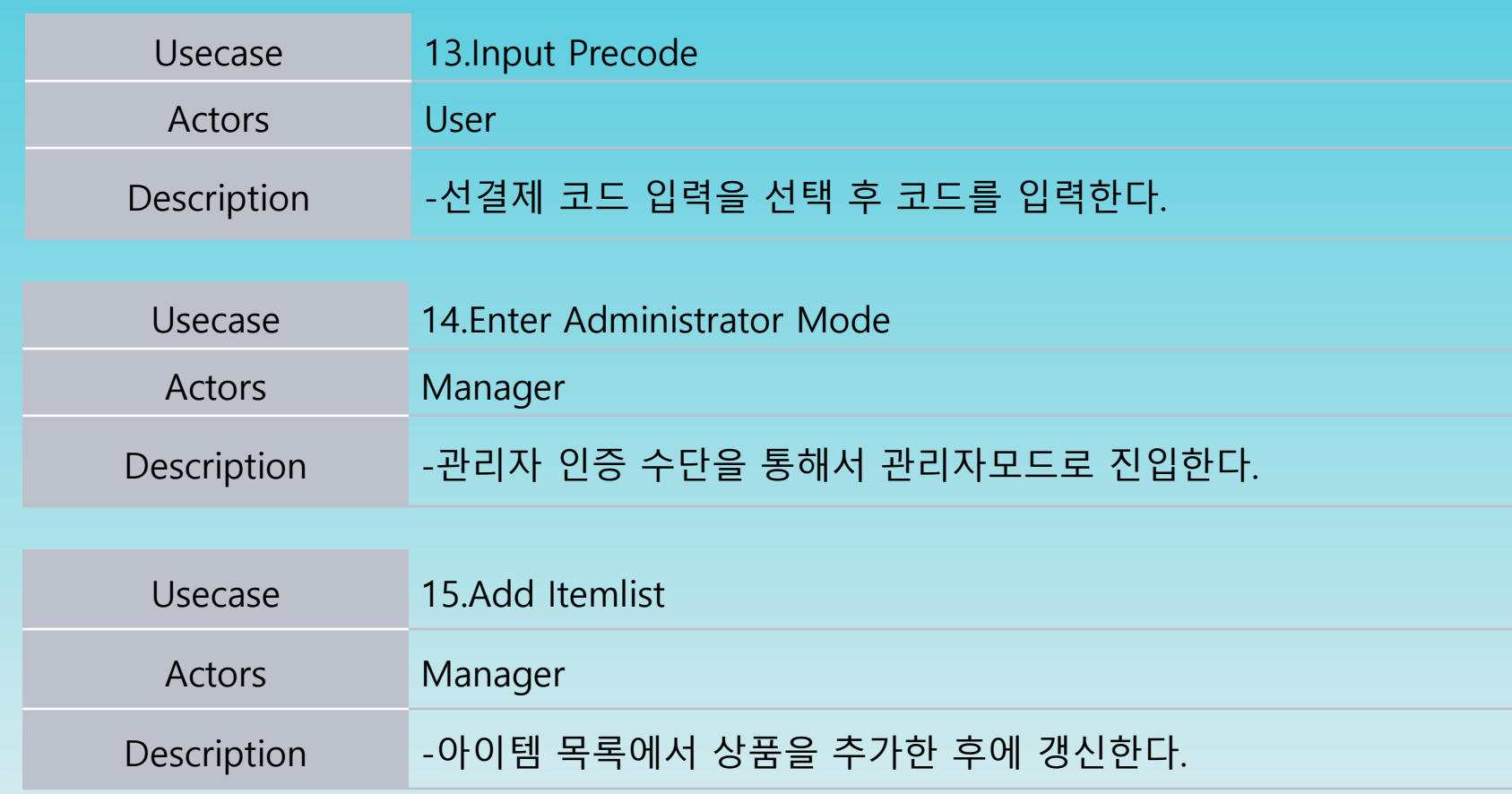

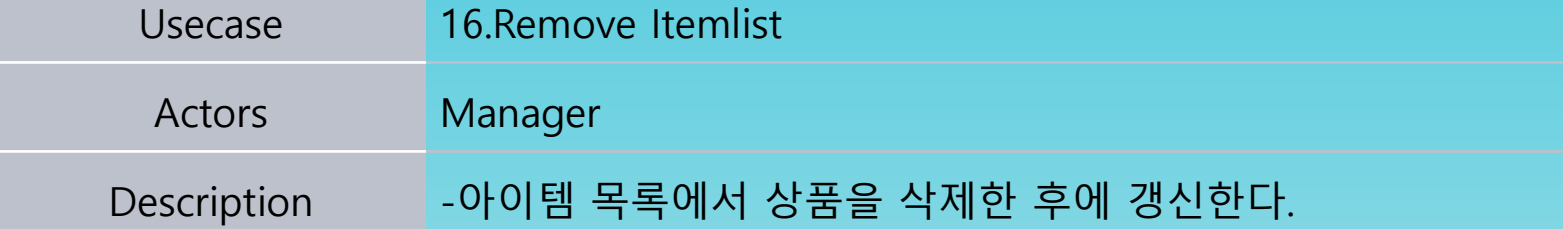

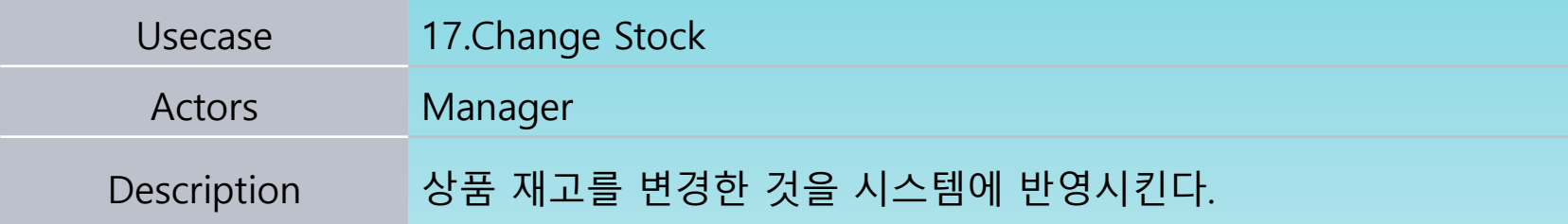

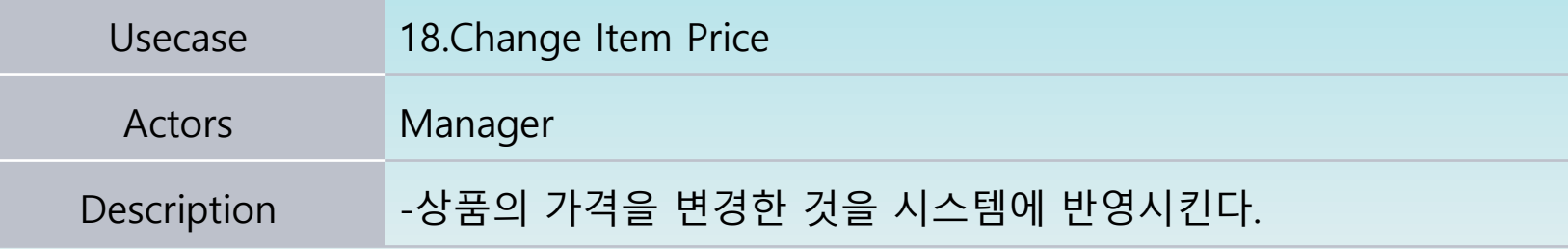

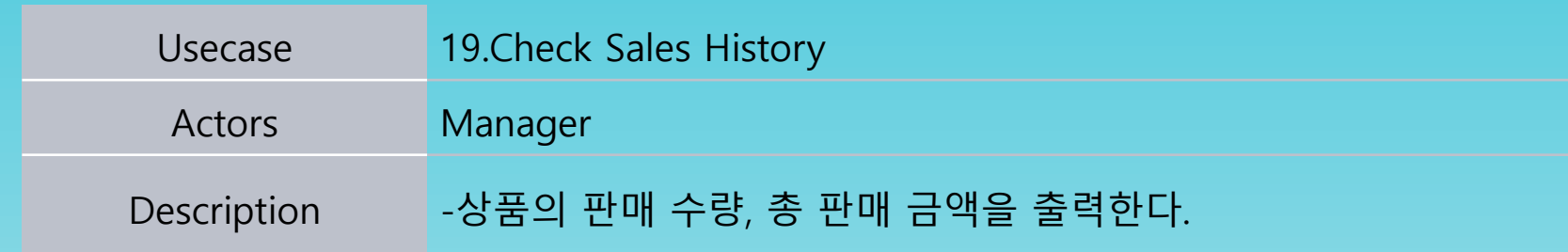

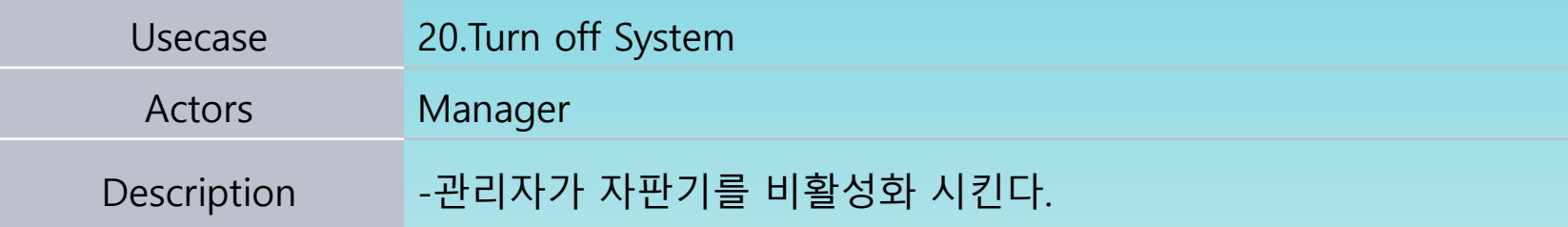

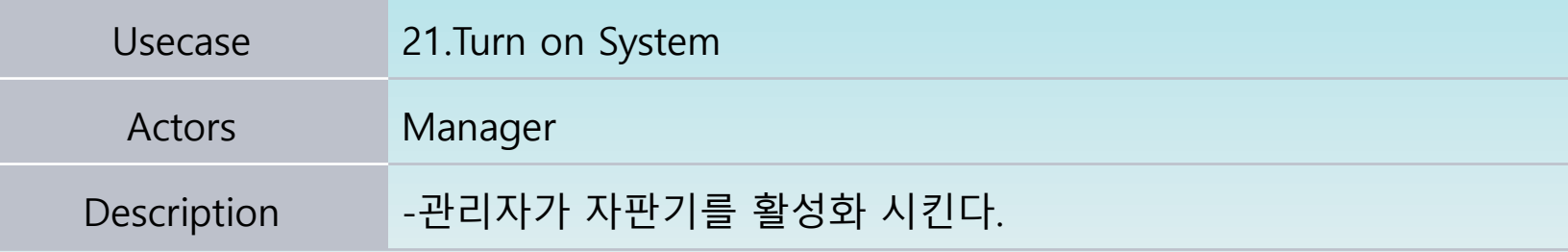

#### Define Draft System Architecture

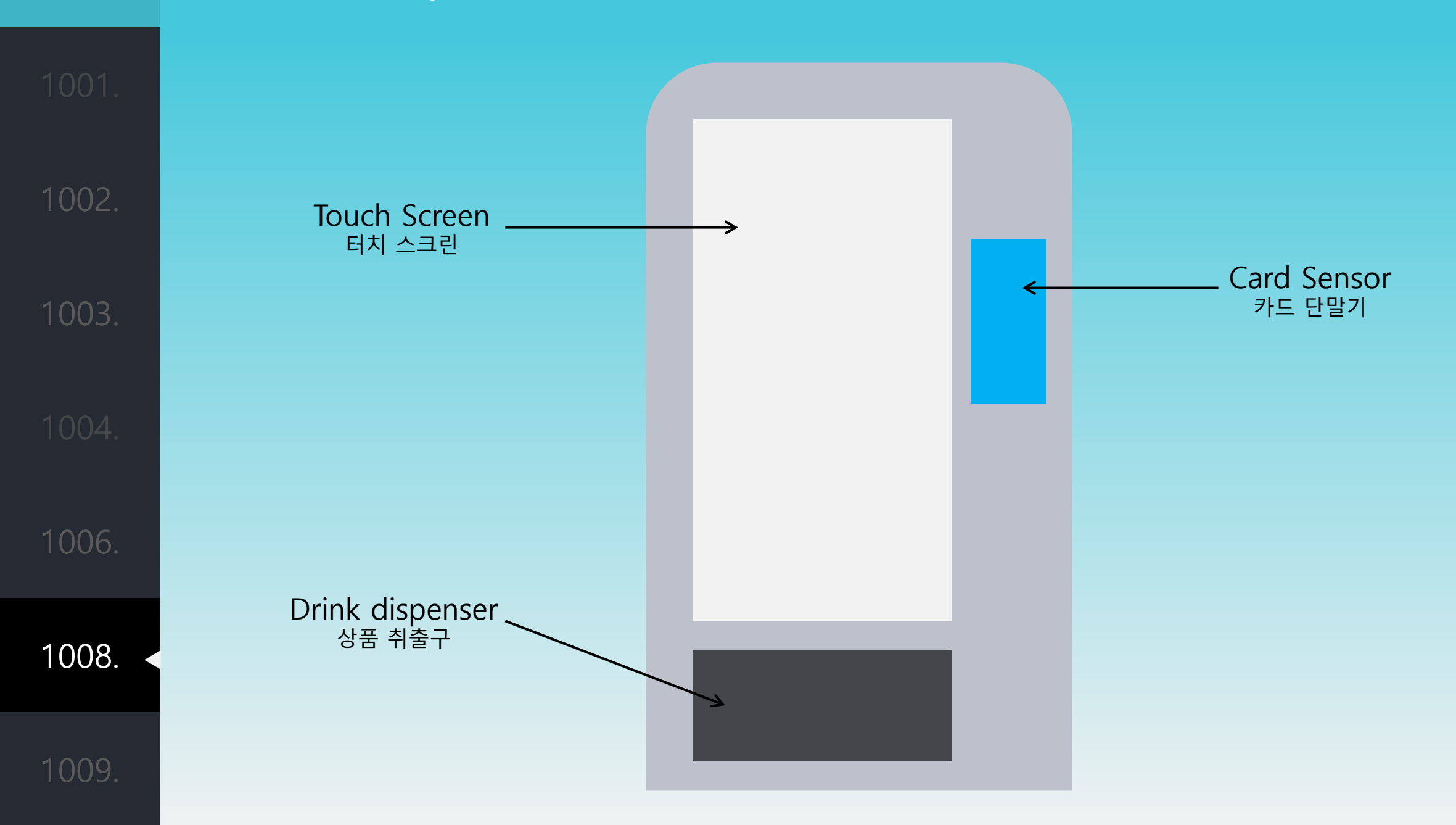

1008.

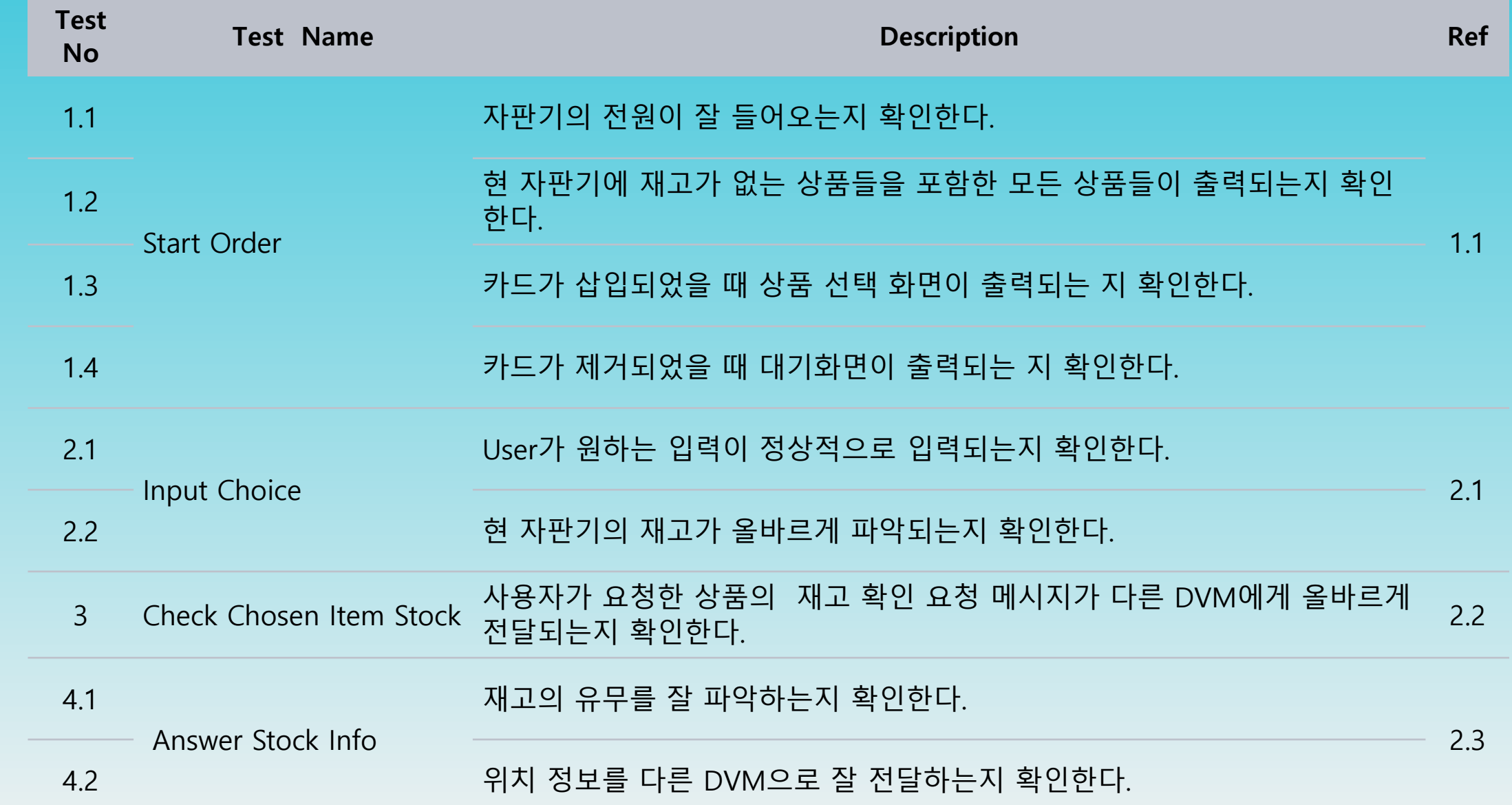

1008.

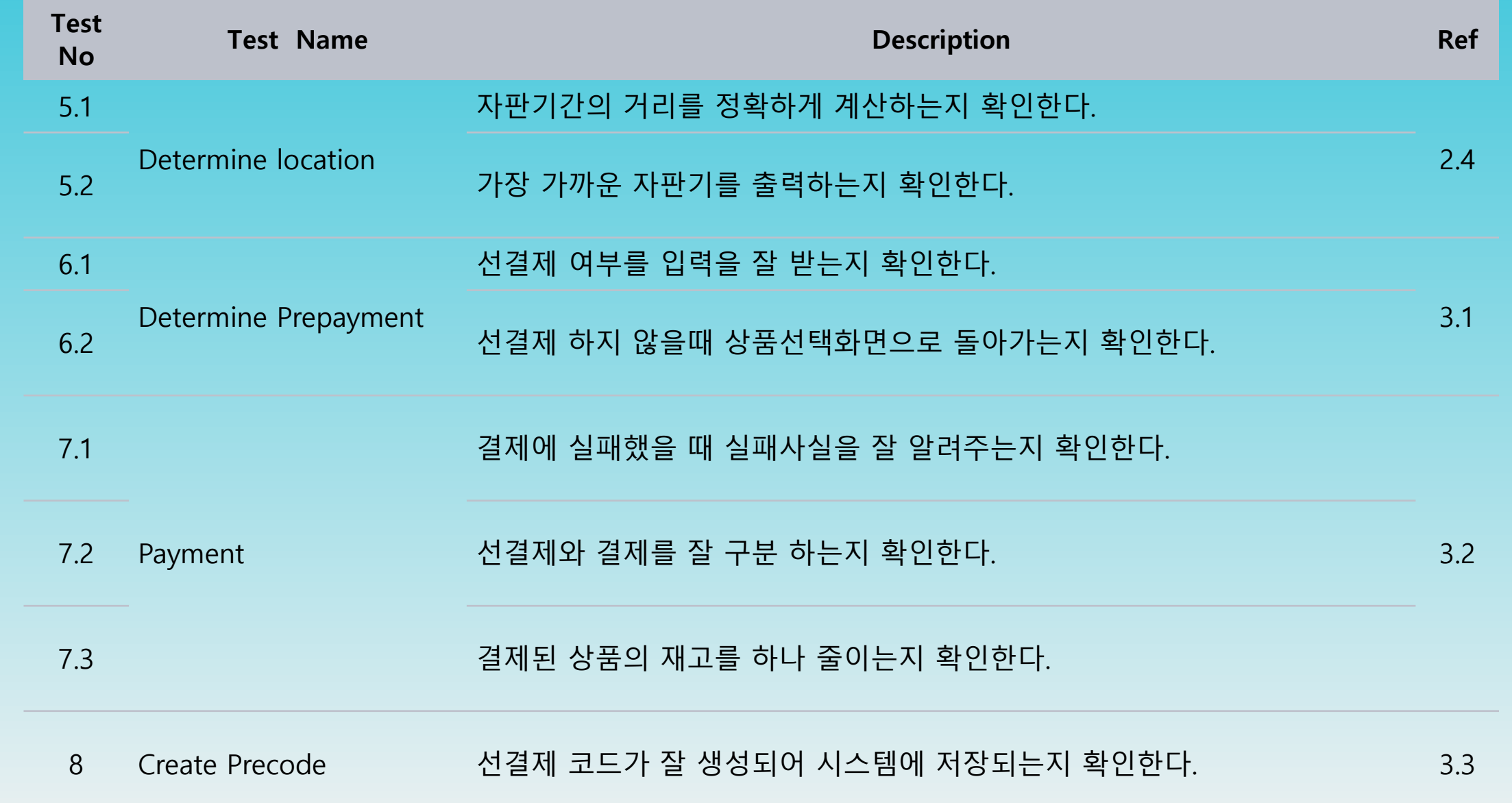

1008.

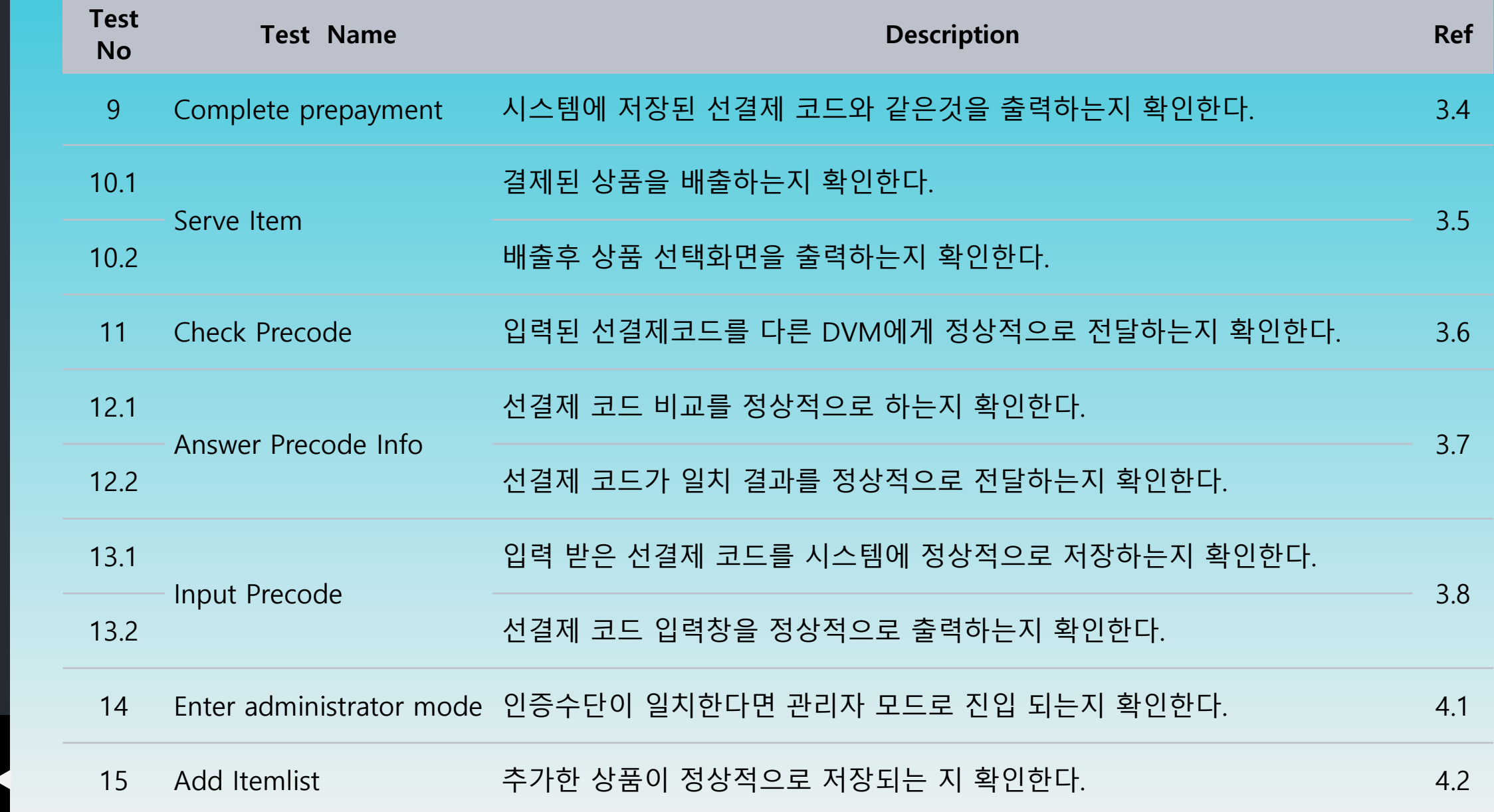

1008.

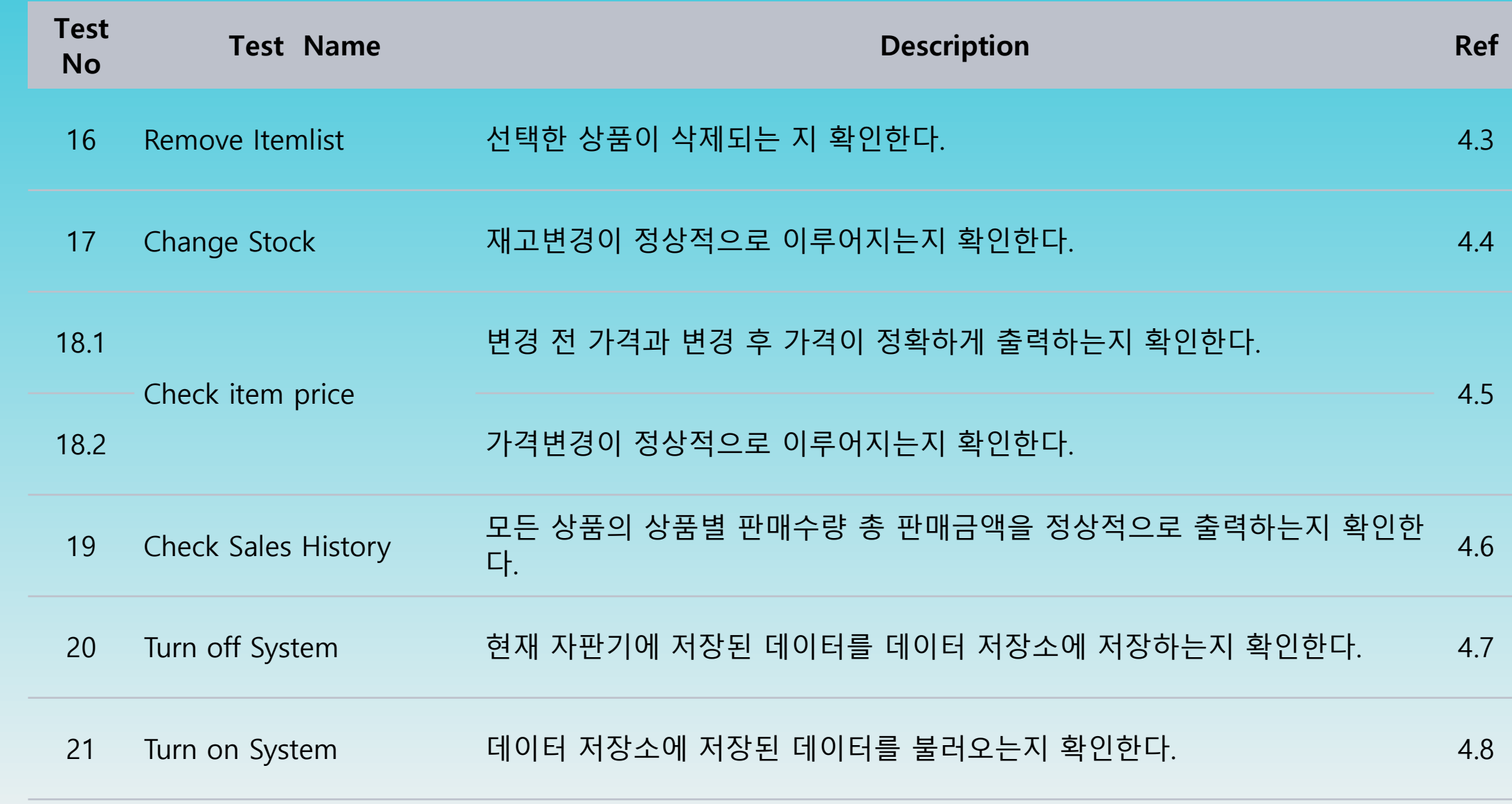

# 감사합니다